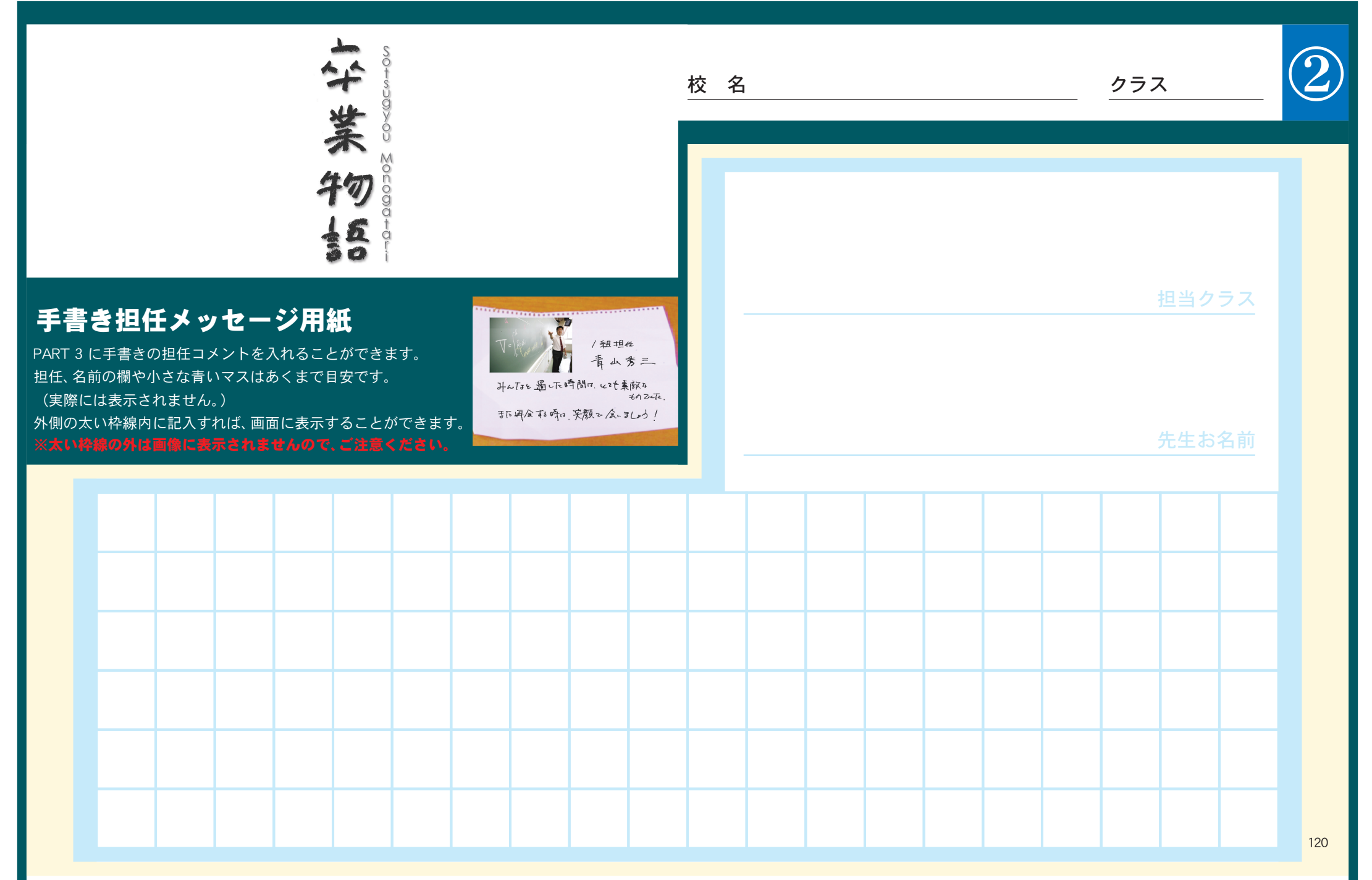

PART 3